# Nonlinear mixed-effects models using Stata

Yulia Marchenko

Executive Director of Statistics StataCorp LP

2017 German Stata Users Group meeting

<span id="page-0-0"></span>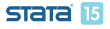

[What is NLMEM?](#page-2-0)

[Simple NLMEM](#page-6-0)

[Residual covariance structures](#page-15-0)

**[Heteroskedasticity](#page-16-0)** 

[Linear combinations and random coefficients](#page-26-0)

[Three-level model: CES production function](#page-29-0)

[Pharmacokinetic model](#page-36-0)

[Summary](#page-46-0)

[References](#page-47-0)

<span id="page-1-0"></span>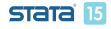

[Jargon](#page-2-0)

- Nonlinear mixed-effects models (NLMEMs)
	- mixed effects  $=$  fixed effects  $+$  random effects
- Nonlinear multilevel models
- Nonlinear hierarchical models

<span id="page-2-0"></span>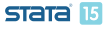

**[Applications](#page-3-0)** 

NLMEMs are popular in studies of biological and agricultural growth processes, population pharmacokinetics, bioassays, and more. For example, NLMEMs have been used to model drug absorption in the body, intensity of earthquakes, and growth of plants.

<span id="page-3-0"></span>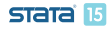

[What is NLMEM?](#page-4-0)

 $\Box$  Two ways of thinking: Nonlinear regression  $+$  REs

• Nonlinear regression:

$$
y = \frac{1}{\beta_1 + \beta_2 x + \beta_3 x^2} + \epsilon
$$

where  $\epsilon \sim \mathcal{N}(0, \sigma^2)$ .

• Let, e.g.,  $\beta_1$  vary randomly across G groups:

<span id="page-4-0"></span>
$$
\beta_1 = \beta_{1j} = b_1 + u_j, \ j = 1, 2, \ldots, G
$$

where  $u_j \sim N(0, \sigma_u^2)$ .

- Variance components: error variance  $\sigma^2$  and between-group variance  $\sigma_u^2$ .
- Coefficients  $\beta_2$  and  $\beta_3$  can also be group-specific.

[What is NLMEM?](#page-5-0)

Alternatively, consider a linear mixed-effects model:

$$
y_{ij} = \beta_1 + \beta_2 x_{ij} + \beta_3 x_{ij}^2 + u_j + \epsilon_{ij}
$$
  
where  $\epsilon_{ij} \sim N(0, \sigma^2)$  and  $u_j \sim N(0, \sigma_u^2)$ .

• In the nonlinear mixed-effects model

<span id="page-5-0"></span>
$$
y_{ij} = \frac{1}{\beta_1 + \beta_2 x_{ij} + \beta_3 x_{ij}^2 + u_j} + \epsilon_{ij}
$$

all coefficients and random intercept  $u_i$  enter nonlinearly.

[Simple NLMEM](#page-6-0)

[Growth of orange trees](#page-6-0)

. webuse orange

(Growth of orange trees (Draper and Smith, 1998))

. twoway connected circumf age, connect(L) title(Growth of orange trees)

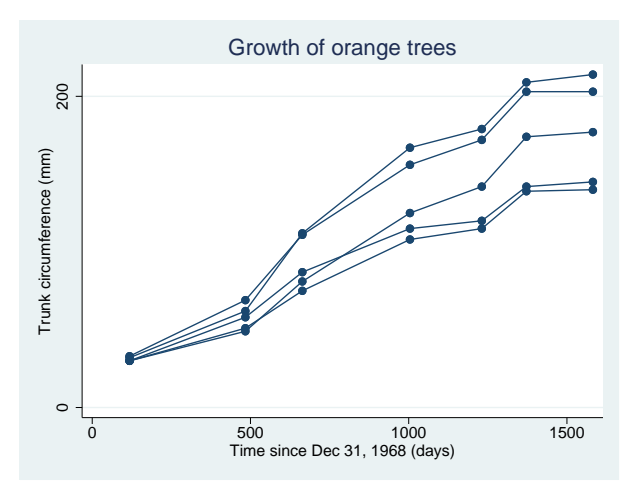

<span id="page-6-0"></span>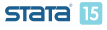

• Consider the following nonlinear growth model:

$$
\text{circumf}_{ij} = \frac{\beta_1}{1+\exp\left\{-\left(\text{age}_{ij} - \beta_2\right)/\beta_3\right\}} + \epsilon_{ij}
$$

where  $\epsilon_{ij} \sim \mathcal{N}(0, \sigma^2)$ .

- $\theta$   $\beta_1$  is the average asymptotic trunk circumference of trees as age  $\rightarrow \infty$ .
- $\theta$   $\beta$  estimates the age at which a tree attains half of  $\beta_1$ .
- <span id="page-7-0"></span> $\theta$ <sub>3</sub> represents the number of days it takes for a tree to grow from 50% to about 73% of its average asymptotic trunk circumference  $\beta_1$ .

#### [Simple NLMEM](#page-8-0)

#### [Graphical representation of parameters](#page-8-0)

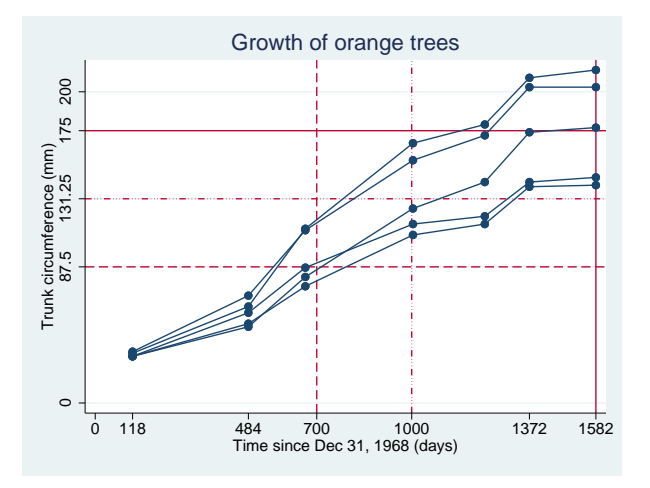

- $\theta_1 \approx 175$  mm,  $\beta_2 \approx 700$  days, and  $\beta_3 \approx 1,000 700 = 300$ days.
- Notice that the variability between trees increases with age. STATA 15

<span id="page-8-0"></span>Yulia Marchenko (StataCorp) 9 / 48

- Let's incorporate the between-tree variability into the model.
- Consider the following two-level nonlinear growth model (Pinheiro and Bates 2000):

$$
\text{circumf}_{ij} = \frac{\beta_1 + u_{1j}}{1 + \exp\left\{-\left(\text{age}_{ij} - \beta_2\right)/\beta_3\right\}} + \epsilon_{ij}
$$

where  $u_{1j} \sim N(0, \sigma_{u_1}^2)$  and  $\epsilon_{ij} \sim N(0, \sigma^2)$ .

<span id="page-9-0"></span>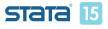

#### [Simple NLMEM](#page-10-0)

#### • We use menl to fit the model.

```
. menl circumf = ({b1}+{U1[tree]})/(1+exp(-(age-{b2})/(b3)))
```

```
Group variable: tree
```

```
Mixed-effects ML nonlinear regression Number of obs = 35
                                  Obs per group:
                                            min = 7
```

```
\begin{array}{ccc} avg = & 7.0 \\ max = & 7 \end{array}max =
```
Linearization  $log$  likelihood =  $-131.58458$ 

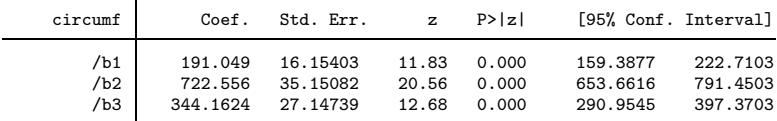

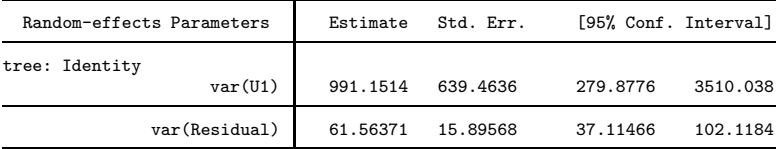

#### <span id="page-10-0"></span>**STata**

[Two-level nonlinear growth model: All coefficients vary](#page-11-0)

- Similarly, we can let  $\beta_2$  and  $\beta_3$  vary across trees.
- We use a more convenient multistage formulation:

$$
\text{circumf}_{ij} = \frac{\beta_{1j}}{1+\exp\left\{-\left(\text{age}_{ij} - \beta_{2j}\right)/\beta_{3j}\right\}} + \epsilon_{ij}
$$

where

<span id="page-11-0"></span>
$$
\beta_{1j} = b_1 + u_{1j}
$$
  
\n
$$
\beta_{2j} = b_2 + u_{2j}
$$
  
\n
$$
\beta_{3j} = b_3 + u_{3j}
$$

and where  $u_{1j} \sim {\mathcal{N}}(0,\sigma_{u_1}^2)$ ,  $u_{2j} \sim {\mathcal{N}}(0,\sigma_{u_2}^2)$  and  $u_{3j} \sim N(0, \sigma_{u_3}^2)$ .

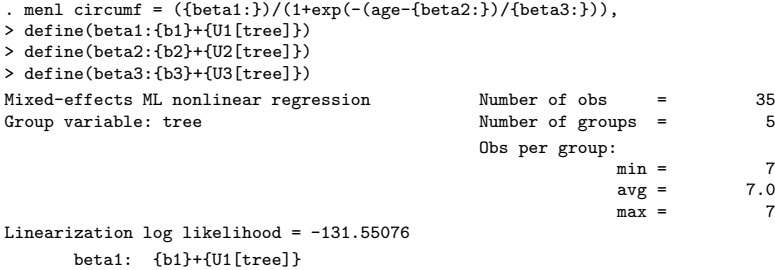

beta2: {b2}+{U2[tree]} beta3: {b3}+{U3[tree]}

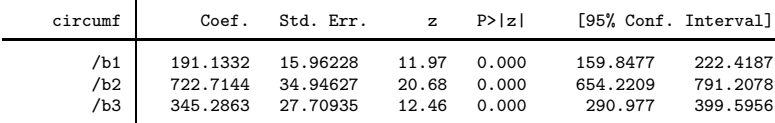

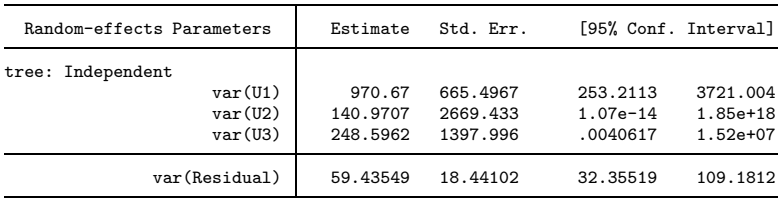

[Nonlinear mixed-effects models](#page-0-0)

**L**[Simple NLMEM](#page-13-0)

**L**[Random-effects covariance structures](#page-13-0)

- With only five trees, the previous model is already too rich for these data.
- Otherwise, we could have considered a more complicated covariance structure for the random effects:

$$
(u_{1j}, u_{2j}, u_{3j}) \sim \text{MVN}(\mathbf{0}, \mathbf{\Sigma}), \ \mathbf{\Sigma} = \begin{bmatrix} \sigma_{11} & \sigma_{12} & \sigma_{13} \\ \sigma_{12} & \sigma_{22} & \sigma_{23} \\ \sigma_{13} & \sigma_{23} & \sigma_{33} \end{bmatrix}
$$

• Or assuming dependence only between some random effects such as  $u_{1j}$  and  $u_{2j}$ :

$$
\mathbf{\Sigma} = \begin{bmatrix} \sigma_{11} & \sigma_{12} & 0 \\ \sigma_{12} & \sigma_{22} & 0 \\ 0 & 0 & \sigma_{33} \end{bmatrix}
$$

**• And variations of the above.** 

<span id="page-13-0"></span>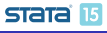

[Simple NLMEM](#page-14-0)

# • For example,

```
. menl circumf = ({\{beta1:\}})/(1+exp(-(age-\{beta2:\})/{\{beta3:\}})),
```
- > define(beta1:{b1}+{U1[tree]})
- > define(beta2:{b2}+{U2[tree]})
- > define(beta3:{b3}+{U3[tree]})
- > covariance(U1 U2 U3, unstructured)
- The above is also equivalent to:

<span id="page-14-0"></span>. menl  $\ldots$ ,  $\ldots$  covariance(U\*, unstructured)

- Or, assuming correlation between only U1 and U2
	- . menl ..., ... covariance(U1 U2, unstructured)
- **•** menl provides flexible modeling of within-group error structures (or residual covariance structures).
- Use option resvariance() to model error heteroskedasticity as a linear, power, or exponential function of other covariates or of predicted values.
- Use option rescorrelation() to model the dependence of the within-group errors as, e.g., AR or MA processes.
- <span id="page-15-0"></span>Combine resvariance() and rescorrelation() to build flexible residual covariance structures.
- Continuing with growth processes, consider the growth of soybean plants.
- Variable weight records an average leaf weight per plant in grams.
- Variable time records the number of days after planting at which plants were weighed.
- The data are obtained from 48 plots.

. webuse soybean (Growth of soybean plants (Davidian and Giltinan, 1995))

<span id="page-16-0"></span>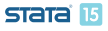

[Nonlinear mixed-effects models](#page-0-0)

**L**[Heteroskedasticity](#page-17-0)

[Two-level growth model](#page-17-0)

• Consider the following growth model:

$$
\texttt{weight}_{ij} = \frac{\phi_{1j}}{1+\exp\left\{-\left(\texttt{time}_{ij}-\phi_{2j}\right)/\phi_{3j}\right\}} + \epsilon_{ij}
$$

where

$$
\begin{array}{rcl}\n\phi_{1j} & = & b_1 + u_{1j} \\
\phi_{2j} & = & b_2 + u_{2j} \\
\phi_{3j} & = & b_3 + u_{3j}\n\end{array}
$$

and where  $(u_{1j}, u_{2j}, u_{3j}) \sim \text{MVN}(0, \Sigma)$  with

$$
\boldsymbol{\Sigma} = \begin{bmatrix} \sigma_{11} & \sigma_{12} & \sigma_{13} \\ \sigma_{12} & \sigma_{22} & \sigma_{23} \\ \sigma_{13} & \sigma_{23} & \sigma_{33} \end{bmatrix}
$$

and  $\epsilon_{ij} \sim \mathcal{N}(0, \sigma^2)$ .

<span id="page-17-0"></span>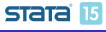

**[Heteroskedasticity](#page-18-0)** 

menl [specification](#page-18-0)

• We use the following specification of men1:

```
. menl weight = {\phi(i) \cdot ((1 + exp(-(time - \phi h i 2))}/\phi h i 3)),
> define(phi1: U1[plot], xb)
> define(phi2: U2[plot], xb)
> define(phi3: U3[plot], xb)
> covariance(U1 U2 U3, unstructured)
```
**o** Option

define(phi1: U1[plot], xb) is essentially a shortcut for

define(phi1: {b1}+{U1[plot]})

• The above shortcut is useful to specify linear combinations.

<span id="page-18-0"></span>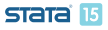

[Nonlinear mixed-effects models](#page-0-0)

L<br>[Heteroskedasticity](#page-19-0)

# **•** Estimates of regression coefficients:

<span id="page-19-0"></span>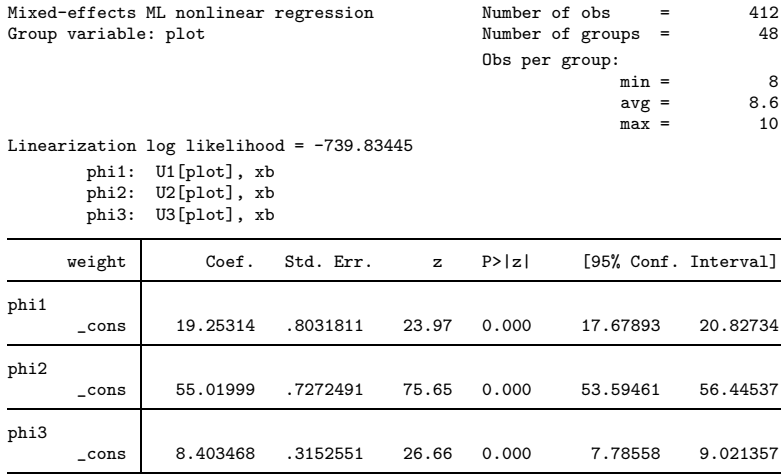

# **•** Estimates of variance components:

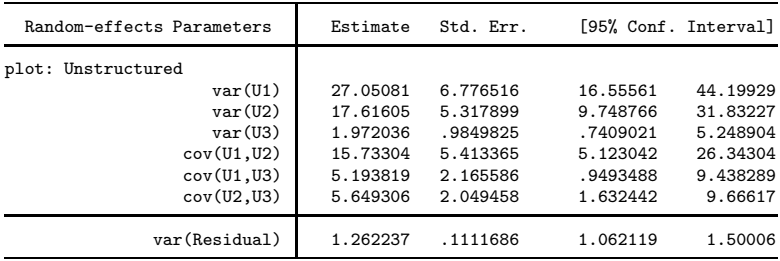

• Store estimation results for later comparison

. estimates store nohet

<span id="page-20-0"></span>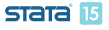

[Nonlinear mixed-effects models](#page-0-0)

- **L**[Heteroskedasticity](#page-21-0)
	- [Residuals-versus-fitted plot](#page-21-0)
		- Residuals-versus-fitted plot
			- . predict fitweight, yhat
			- . predict res, residuals
			- . scatter res fitweight

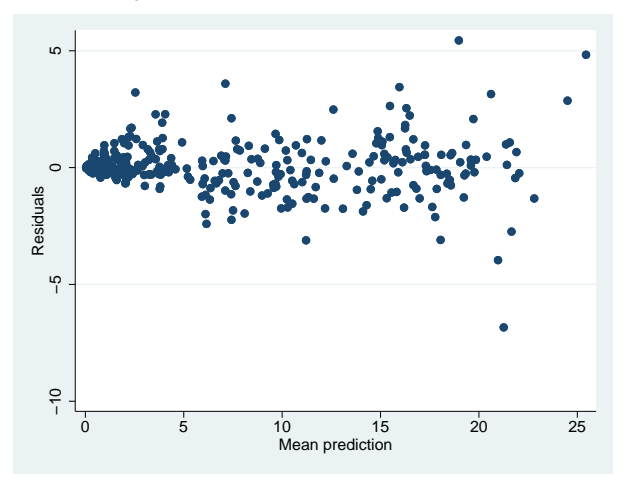

Yulia Marchenko (StataCorp) 22 / 48

<span id="page-21-0"></span> $STATA$  $B$ 

[Error variability as a power function of the mean](#page-22-0)

Davidian and Giltinan (1995) proposed to model heteroskedasticity (the error variance) in this example as a power function of the mean:

$$
\text{Var}(\epsilon_{ij}) = \sigma^2 (\widehat{\text{weight}}_{ij})^{2\delta}
$$

where weight $\mu$  denotes predicted mean weight values.

• The corresponding menl specification is

```
. menl weight = \{phi1:}\/(1+exp(-(time-\{phi1:}\)/\{phi1:}\).
> define(phi1: U1[plot], xb)
> define(phi2: U2[plot], xb)
> define(phi3: U3[plot], xb)
> covariance(U1 U2 U3, unstructured)
> resvariance(power yhat, noconstant)
```
<span id="page-22-0"></span>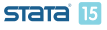

[Nonlinear mixed-effects models](#page-0-0)

L<br>[Heteroskedasticity](#page-23-0)

 $L_{\text{men1, resvar}}(power)$ [: Regression coefficients](#page-23-0)

### **•** Estimates of regression coefficients:

<span id="page-23-0"></span>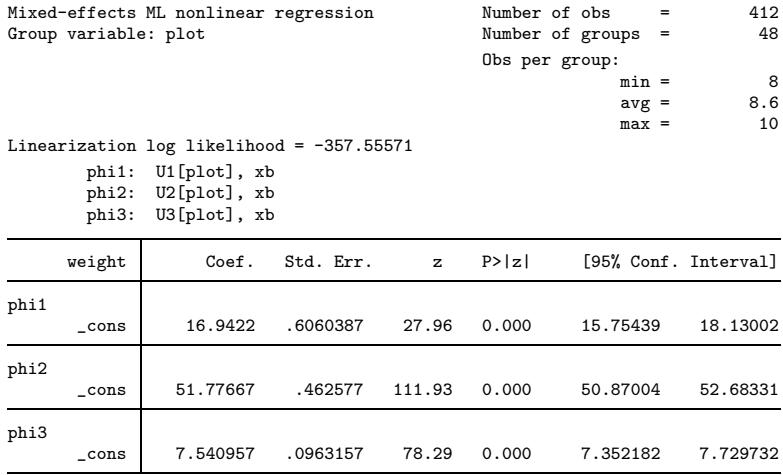

# **•** Estimates of variance components:

 $\overline{a}$ 

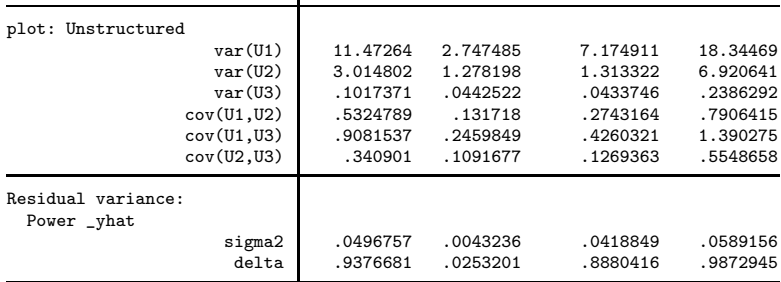

- **•** Store estimation results for comparison
	- . estimates store het

<span id="page-24-0"></span>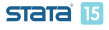

**L**[Heteroskedasticity](#page-25-0)

[Model comparison](#page-25-0)

#### **a** Likelihood-ratio test:

. lrtest het nohet Likelihood-ratio test LR chi2(1) = 764.56<br>
(Assumption: nobet nested in het) Prob > chi2 = 0.0000  $(Assumption: nohet nested in het)$ 

#### • Information criteria:

. estimates stats het nohet

Akaike´s information criterion and Bayesian information criterion

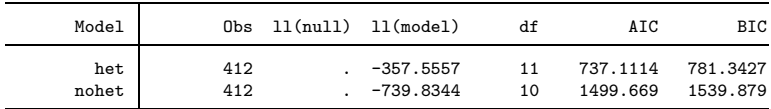

Note: N=Obs used in calculating BIC; see [R] BIC note.

A heteroskedastic model fits data better.

<span id="page-25-0"></span>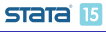

- The actual objective of the soybean study was to compare the growth patterns of two genotypes of soybean plants in three types of growing seasons.
- Genotypes, variety: commercial variety F and experimental variety P
- Growing seasons, year: dry (1988), wet (1989), and normal (1990).

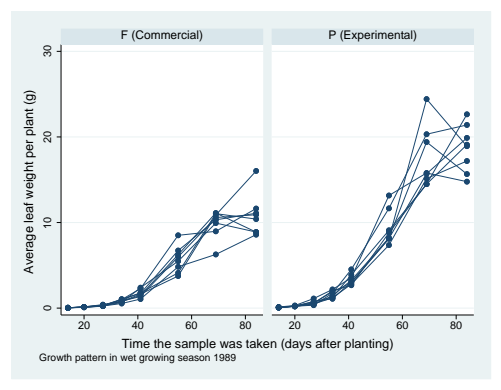

<span id="page-26-0"></span>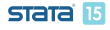

We can include the main effects of genotypes and of years, and their interaction in the equation for the asymptotic rate:

$$
\phi_{1j} = b_1 + \beta_G^{\top} \mathbf{G} + \beta_Y^{\top} \mathbf{Y} + \cdots + u_{1j}
$$

#### **o** menl specification:

```
. menl weight = {phi1:}/(1+exp(-(time-{phi2:})/{phi3:})),
> define(phi1: i.variety##i.year U1[plot])
> define(phi2: U2[plot], xb)
> define(phi3: U3[plot], xb)
> covariance(U1 U2 U3, unstructured)
> resvariance(power yhat, noconstant)
```
<span id="page-27-0"></span>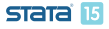

• We can also let the coefficients for, e.g., genotypes vary across plots:

$$
\phi_{1j} = b_1 + \beta_G^\top \mathbf{G} + \beta_Y^\top \mathbf{Y} + \cdots + u_{1j} + \mathtt{F} \times f_{1j} + \mathtt{P} \times p_{1j}
$$

where F and P are genotype indicators and  $f_{1j} \sim \mathcal{N}(0, \sigma_F^2)$  and  $p_{1j} \sim N(0, \sigma_P^2)$ .

**•** menl specification:

```
. menl weight = {\phi(i) \cdot (1 + \exp(-(time - \phi h i 2))}/{\phi h i 3}}),
> define(phi1: i.variety##i.year U1[plot] 1.variety#F1[plot] 2.variety#P1[plot])
> define(phi2: U2[plot], xb)
> define(phi3: U3[plot], xb)
> covariance(U1 U2 U3, unstructured)
> resvariance(power _vhat, noconstant)
```
• The i. operator is not allowed with factor variables when specifying random coefficients because a distinct name is required for each random coefficient.

<span id="page-28-0"></span>**STaTa** 

- Constant elasticity of substitution (CES) production function is used in macroeconomic modeling to model the production process as a function of inputs such as capital and labor.
- It introduces and estimates the CES parameter, which makes it a flexible modeling tool.
- Elasticity of substitution (ES) measures how easy it is to substitute one input such as capital for another such as labor. And constant ES does not depend on input values.
- <span id="page-29-0"></span>**• Other common production functions such as Cobb-Douglas** and Leontief can be viewed as special cases of the CES production function. For example, Cobb-Douglas function assumes that ES is 1.
- Consider fictional data on log(production) from the 50 U.S. states plus D.C. divided into 9 regions over the period of 1990 to 2017.
- We wish to fit the CES production function

$$
\ln P_{ijt} = \beta_0 - \frac{1}{\rho} \ln \{ \delta K_{ijt}^{-\rho} + (1 - \delta) L_{ijt}^{-\rho} \} + \epsilon_{ijt}
$$

where  $\epsilon_{ijt} \sim N(0, \sigma^2)$ .

- $\bullet$  In  $P_{ijt}$ ,  $K_{ijt}$ , and  $L_{ijt}$  are log(production), capital, and labor of state  $i$  within region  $i$  in year  $t$ .
- **•** Parameters: log-factor productivity  $\beta_0$ , share  $\delta$ , and  $\rho$  is related to the elasticity of substitution  $\sigma = 1/(1 + \rho)$ .

<span id="page-30-0"></span>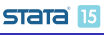

 $\bullet$  We suspect that  $\delta$  may be affected by regions and states-within-regions:

$$
\delta=\delta_{ij}=\delta_0+u_{1i}+u_{2ij}
$$

where  $u_{1i} \sim \mathcal{N}(0,\sigma_{u_1}^2)$  and  $u_{2ij} \sim \mathcal{N}(0,\sigma_{u_2}^2)$ .  $u_2$ 's are nested within  $u_1$ 's.

<span id="page-31-0"></span>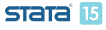

[Three-level model: CES production function](#page-32-0)

menl[: Regression coefficients](#page-32-0)

. menl lnprod = {b0}-1/{rho}\*ln({delta:}\*capital^(-{rho})+(1-{delta:})\*labor^(-{rho})), > define(delta: {delta0} + {U1[region]} + {U2[region>state]})

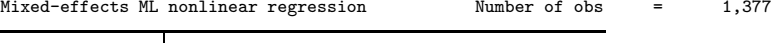

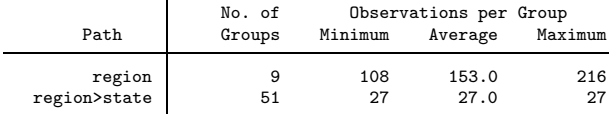

Linearization log likelihood = 1094.2223

<span id="page-32-0"></span>delta: {delta0}+{U1[region]}+{U2[region>state]}

| lnprod  | Coef.    | Std. Err. | z      | P>  z |          | [95% Conf. Interval] |
|---------|----------|-----------|--------|-------|----------|----------------------|
| /ьо     | 3.49166  | .0040189  | 868.82 | 0.000 | 3.483783 | 3.499537             |
| /delta0 | .3439896 | .0490629  | 7.01   | 0.000 | .2478281 | .4401511             |
| $/r$ ho | 1.109318 | .0272072  | 40.77  | 0.000 | 1.055993 | 1.162644             |

[Three-level model: CES production function](#page-33-0)

menl[: Variance components](#page-33-0)

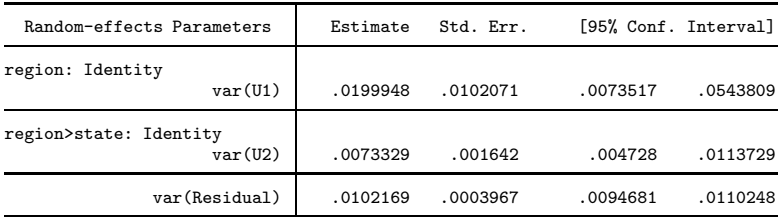

There is some variability between regions and states-within-regions in the estimates of the share parameter.

<span id="page-33-0"></span>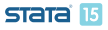

[Three-level model: CES production function](#page-34-0)

**L**[Predict region-specific share parameters](#page-34-0)

#### We can predict the share parameter for each region:

```
. predict (delta = {delta:}), relevel(region)
```
. list region delta if region[\_n]!=region[\_n-1], sep(0)

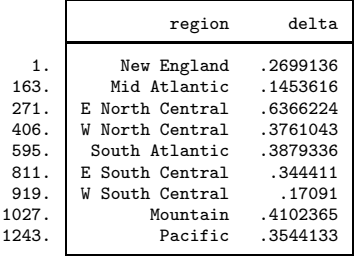

<span id="page-34-0"></span>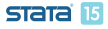

**L**[Three-level model: CES production function](#page-35-0)

**[Estimate ES](#page-35-0)** 

# • We can use nlcom to estimate the ES:

```
. nlcom (sigma: 1/(1+_b[/rho]))
```
<span id="page-35-0"></span>sigma:  $1/(1+ b[/\text{rho}])$ 

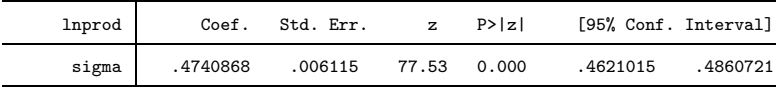

The estimated ES is 0.47, which is less than one meaning that the capital and labor are not very good substitutes in this example. If the labor price increases, substituting capital for labor will not offset the increase in the total expenditure on labor.

- Pharmacokinetics (PKs) studies the distribution of drugs within the body and is often referred to as the study of "what the body does with a drug".
- <span id="page-36-0"></span>• It models drug output based on drug input by summarizing concentration-time measurements, while accounting for patient-specific characteristics.
- **Consider data on the antiasthmatic agent theophylline** (Boeckmann, Sheiner, and Beal [1994] 2011).
- The drug was administered orally to 12 subjects with the dosage (mg/kg) given on a per weight basis.
- <span id="page-37-0"></span> $\bullet$  Serum concentrations (in mg/L) were obtained at 11 time points per subject over 25 hours following administration.

[Nonlinear mixed-effects models](#page-0-0)

**L** [Pharmacokinetic model](#page-38-0)

**I**[PK study of theophylline](#page-38-0)

• Concentration-time profiles of 12 subjects:

```
. webuse theoph
(Theophylline kinetics (Boeckmann et al., [1994] 2011))
```
. twoway connected conc time, connect(L)

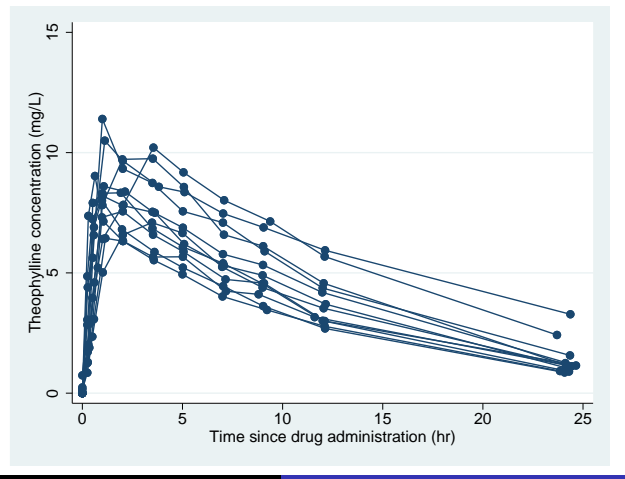

Yulia Marchenko (StataCorp) 39 / 48

<span id="page-38-0"></span>**STata** 15

- The concentration rises rapidly initially and then decays exponentially.
- In PKs, such pattern is often described by a so-called one-compartment open model with first-order absorption and elimination. (Body is viewed as one "blood compartment".)
- <span id="page-39-0"></span>• This model is used for drugs that distribute relatively rapidly throughout the body, which is a reasonable assumption for the kinetics of theophylline after oral administration.

[One-compartment model](#page-40-0)

• One-compartment open model for theophylline kinetics:

$$
\text{conc}_{ij} = \frac{\text{dose}_j k_e k_{a_j}}{\text{Cl}_j \left(k_{a_j} - k_e\right)} \left\{ \text{exp}\left(-k_e \text{time}_{ij}\right) - \text{exp}\left(-k_{a_j} \text{time}_{ij}\right) \right\} + \epsilon_{ij}
$$

for 
$$
i = 1, ..., 11
$$
 and  $j = 1, ..., 12$ .

• Parameters: elimination rate constant  $k_{e}$ , and, for each subject  $j$ , absorption rate constant  $k_{a_j}$  and clearance  $\text{Cl}_j$ .

<span id="page-40-0"></span>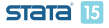

- Elimination rate constant describes the rate at which a drug is removed from the body. It is defined as the fraction of drug in the body eliminated per unit time.
- Absorption rate constant describes the rate at which a drug is absorbed by the body.
- <span id="page-41-0"></span>Clearance measures the rate at which a drug is cleared from the plasma. It is defined as the volume of plasma cleared of drug per unit time.

[Nonlinear mixed-effects models](#page-0-0) **[Pharmacokinetic model](#page-42-0)** 

[One-compartment model](#page-42-0)

All parameters must be positive, and clearance and absorption rate constant are allowed to vary among subjects:

$$
Cl_j = \exp(\beta_0 + u_{0j})
$$
  
\n
$$
k_{a_j} = \exp(\beta_1 + u_{1j})
$$
  
\n
$$
k_e = \exp(\beta_2)
$$

where  $u_{0j} \sim N(0, \sigma_{u_0}^2)$  and  $u_{1j} \sim N(0, \sigma_{u_1}^2)$ .

**•** Heteroskedasticity, often present in PK data, is modeled using the power function plus a constant.

$$
\text{Var}\left(\epsilon_{ij}\right) = \sigma^2 \{(\widehat{\text{conc}}_{ij})^{\delta} + c\}^2
$$

Adding a constant avoids the variance of zero at time  $= 0$ . because the concentration is zero at that time.

<span id="page-42-0"></span>**STata** 

**L** [Pharmacokinetic model](#page-43-0)

menl[: Coefficients](#page-43-0)

```
. menl conc =(dose*{ke:}*{ka:}/({cl:}*({ka:}-{ke:})))*(exp(-{ke:}*time)-exp(-{ka:}*time)),
> define(cl: exp({b0}+{U0[subject]}))
> define(ka: exp({b1}+{U1[subject]}))
> define(ke: exp({b2}))
> resvariance(power _yhat) reml
Mixed-effects REML nonlinear regression Mumber of obs = 132<br>Group variable: subject the Number of groups = 12
Group variable: subject
                                                Obs per group:
                                                              min = 11<br>ave = 11.0avg =max = 11
Linear. log restricted-likelihood = -172.44384
          cl: exp({b0}+{U0[subject]})<br>ka: exp({b1}+{U1[subject]})
               exp({b1}+{U1[subject]})ke: exp({b2})
        conc Coef. Std. Err. z P>|z| [95% Conf. Interval]
         /b0 -3.227295 .0619113 -52.13 0.000 -3.348639 -3.105951
         /b1 .4354519 .2072387 2.10 0.036 .0292716 .8416322
         \binom{1}{2} -2.453743 .0517991 -47.37 0.000 -2.555267 -2.352218
```
[Pharmacokinetic model](#page-44-0)

 $\Box$ menl[: Variance components](#page-44-0)

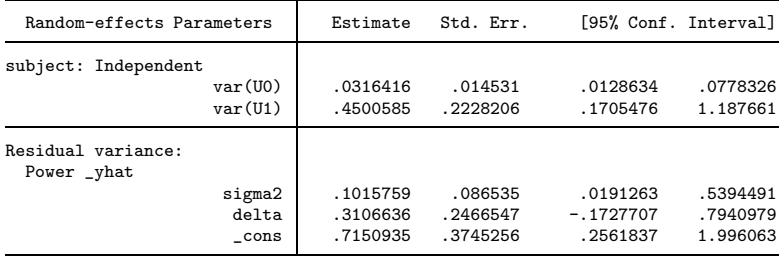

<span id="page-44-0"></span>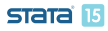

**L** [Pharmacokinetic model](#page-45-0)

**menl** [specification](#page-45-0)

- In the previous menl model, we used restricted maximum likelihood estimation (REML) via option reml instead of the default maximum likelihood (ML) estimation to account for a moderate number of subjects.
- We specified **nonlinear** functions of model parameters in the define() options.

<span id="page-45-0"></span>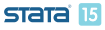

#### [Nonlinear mixed-effects models](#page-0-0) **L**[Summary](#page-46-0)

- menl fits NLMEMs; see [\[ME\] menl](http://www.stata.com/manuals/memenl.pdf).
- menl implements the Lindstrom–Bates method, which is based on the linearization of the nonlinear mean function with respect to fixed and random effects.
- menl supports ML and REML estimation and provides flexible random-effects and residual covariance structures.
- **menl supports single-stage and multistage specifications.**
- You can predict random effects and their standard errors, group-specific nonlinear parameters, and more after estimation; see [\[ME\] menl postestimation](http://www.stata.com/manuals/memenlpostestimation.pdf).
- NLMEMs are known to be sensitive to initial values, menl provides default, but for some models you may need to specify your own. Use option initial().
- NLMEMs are known to have difficulty converging or converging to a local maximum. Trying different initial values may help.

<span id="page-46-0"></span>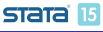

Boeckmann, A. J., L. B. Sheiner, and S. L. Beal. [1994] 2011. NONMEM Users Guide, Part V: Introductory Guide. San Francisco: Regents of the University of California. [https://nonmem.iconplc.com/nonmem720/guides/v.pdf.](https://nonmem.iconplc.com/nonmem720/guides/v.pdf)

Davidian, M., and D. M. Giltinan. 1995. Nonlinear Models for Repeated Measurement Data. Boca Raton, FL: Chapman & Hall/CRC.

Pinheiro, J. C., and D. M. Bates. 2000. Mixed-Effects Models in S and S-PLUS. New York: Springer.

<span id="page-47-0"></span>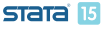